## a propos | medien- und handelsagentur

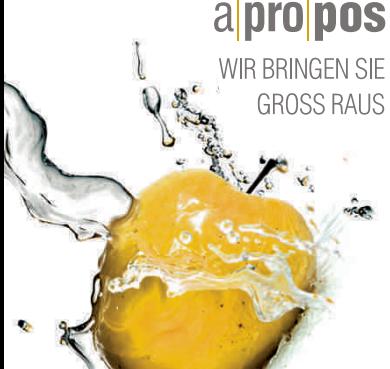

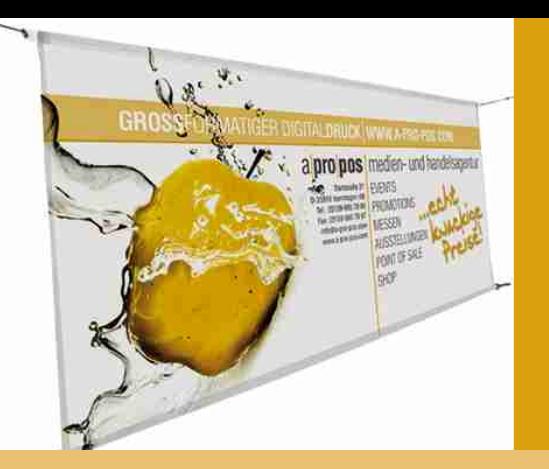

## TEXTIL**BANNER** GRAFIKVORLAGEN

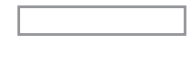

## Druckformat

Bitte Ihre Datei innerhalb dieses Formates anlegen

Ihr Motiv richtig anlegen! Schriften und wichtige gestalterische Elemente max. in diesem Bereich platzieren.

## **Bitte beachten Sie:**

- Druckdatei als PDF, TIFF mit LZW-Komprimierung oder als unkomprimiertes Jpeg
- Die Druckdatei immer im Maßstab 1:10 oder 1:1 anlegen.
- Die Datenauflösung mit mind. 600dpi, max. 1.500dpi bei Maßstab 1:10, bzw. mit 60dpi bis max. 150dpi bei Maßstab 1:1. Bei hohem Textanteil die hohe Auflösung wählen, bei hohem Bildanteil
- und großem Text reicht schon oft die niedrige Auflösung.
- Mindeststrichstärke: 0,15mm, invers 0,3mm (jeweils bei 1:10).
- Alle Schriften in Kurven/Zeichenwege wandeln.
- Farben im CMYK-Modus anlegen.
- Farbprofil: ISO coated v2 oder Euroscale coated v2.

**Bitte übernehmen Sie die Maßangaben auf Ihre individuelle Druckvorlage.**

max. Druckbreite: 300cm andere Breiten auf Anfrage

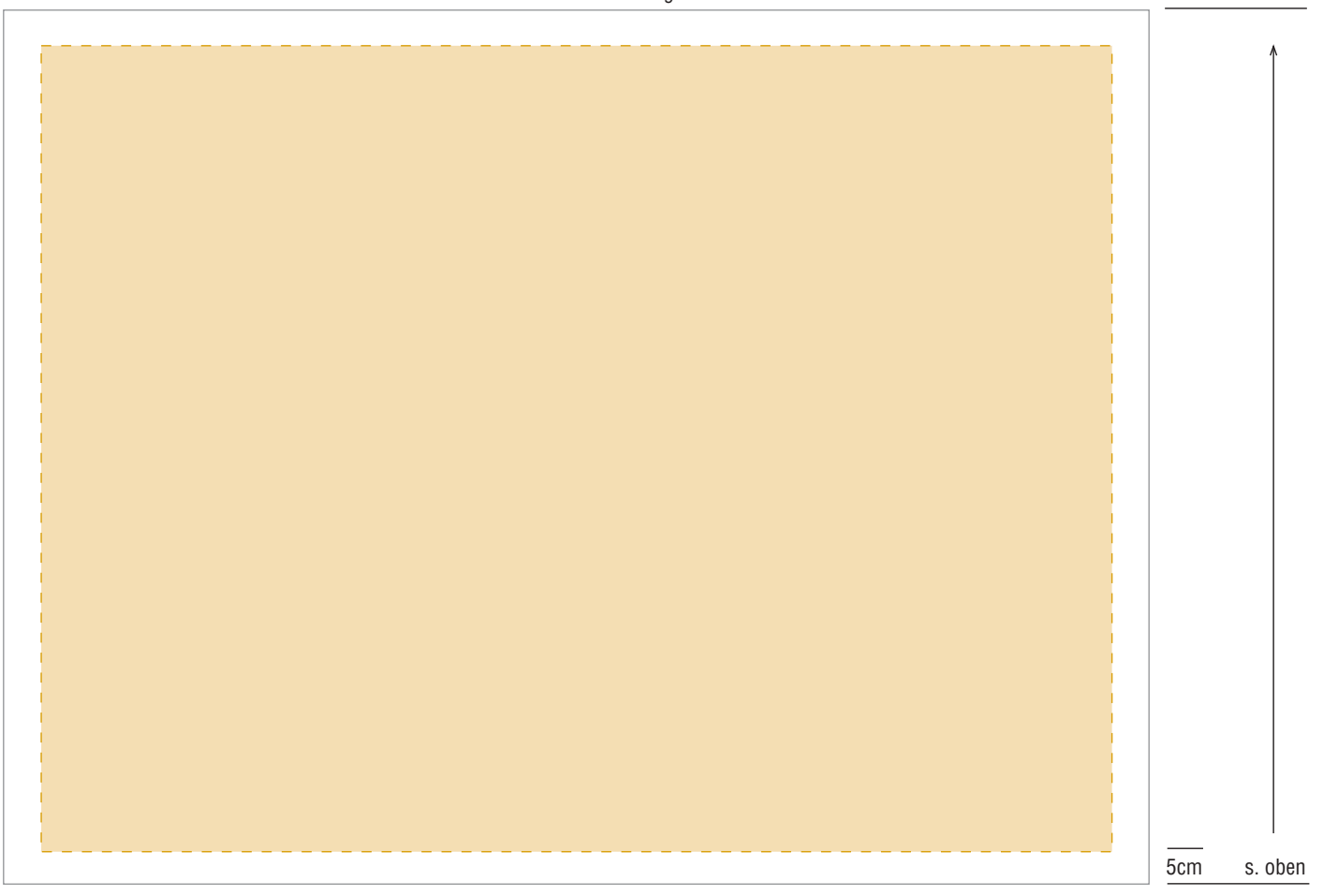